# **pixbet bonus boas vindas**

- 1. pixbet bonus boas vindas
- 2. pixbet bonus boas vindas :login vaidebet
- 3. pixbet bonus boas vindas :bet365 casino live

### **pixbet bonus boas vindas**

#### Resumo:

**pixbet bonus boas vindas : Descubra as vantagens de jogar em mka.arq.br! Registre-se e receba um bônus especial de entrada. O seu caminho para grandes prêmios começa aqui!**  contente:

#### **pixbet bonus boas vindas**

#### **Introdução à 55 pixbet**

A 55 pixbet é uma rede de bookmakers que oferece uma plataforma online para apostas desportivas em pixbet bonus boas vindas vários mercados esportivos, disponibilizando opções para cassino online e pôquer. **A casa de apostas tem a vantagem de um processamento rápido de saques e de enviar e receber dinheiro através do serviço de pagamento instantâneo brasileiro PIX**.

#### **Como começar na 55 pixbet**

O processo de assinatura é simplificado e exige um depósito mínimo para poderes fazer a tua aposta preferida. Além disso, a pixbet bonus boas vindas primeira aposta pode trazer um bónus adicional ao cliente.

Existem já à tua disposição os nossos links promocionais nas seguintes casas de apostas dentro das quais se encontra a pixbet, aliás, está indicado um código promocional para o ativar e fazer uso de todas as promoções disponíveis.

Atualiza-te sempre com {nn}

#### **Tipos de aposta abrangidos na 55 pixbet**

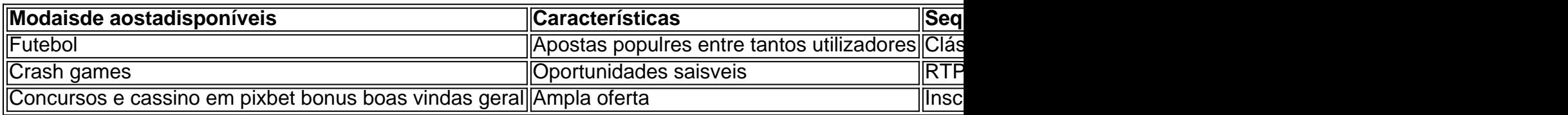

#### **Handicap Asiático: Resumo rápido**

O handicap Asiático é um mercado de apostas totalmente excluinte do empate como parte da condição. Esses são possíveis resultados ou resultados alternativos no "futebol" com apenas três possibilidades de pontuação...

Você está se perguntando como retirar seus ganhos da PIX Bet? Não procure mais! Neste artigo,

vamos guiá-lo através do processo de retirada seu dinheiro na aposta. Siga estes passos simples e você terá os vencedores em nenhum momento!!

Passo 1: Entre na pixbet bonus boas vindas conta

O primeiro passo é fazer login na pixbet bonus boas vindas conta PIX Bet. Certifique-se de ter seu nome e senha à mão, se você ainda não criou uma Conta agora inscreva a inscrição no site da Pixbet para aproveitar os bônus fantásticos que o serviço tem ao oferecer!

Passo 2: Verifique o seu equilíbrio

Uma vez que você está logado, é essencial verificar o saldo da pixbet bonus boas vindas conta. Você pode fazer isso clicando na guia "Conta" e selecionando a opção "Equilíbrio". Isso mostrará quanto dinheiro tem disponível para retiradas

Passo 3: Acesse a seção de retirada

Em seguida, clique no botão "Retirar", que geralmente está localizado na guia "Conta". Isso levará você à seção de retiradas. Você pode iniciar o processo da remoção

Passo 4: Escolha PIX como seu método de retirada

Na seção de retirada, você verá uma lista dos métodos disponíveis. Escolha PIX como seu método preferido e clique nele será solicitado a digitar o valor que deseja retirar para entrar com ele na pixbet bonus boas vindas conta do cliente ou no cartão da empresa em questão (ou seja: "Avançar").

Passo 5: Preencha os detalhes da retirada

Você será levado a uma página onde precisará preencher algumas informações pessoais, como nome completo do usuário e número de telefone. Certifique-se que preenche todos os campos necessários com precisão pois qualquer erro pode causar atrasos no processamento da retirada dos dados; depois disso você deverá inserir o campo "Avançar".

Passo 6: Confirme o seu pedido de retirada

Você receberá uma notificação solicitando que você confirme seu pedido de retirada. Revise seus detalhes da pixbet bonus boas vindas saída com cuidado e garanta a correção do problema, se tudo parecer bem clique em "Confirmar" para prosseguir na remoção; receba um email confirmando o requerimento dela por parte dos PIX Bets

Passo 7: Aguarde o processamento da pixbet bonus boas vindas retirada

O passo final é aguardar o processamento da pixbet bonus boas vindas retirada. Dependendo do método escolhido, pode demorar alguns minutos ou poucos dias para que a saída seja processada e fique de olho no seu email em atualizações sobre PIX Bet relacionadas ao status dela; uma vez processado esse saque os fundos serão transferidos à conta bancária dele E é isso! Com estes passos simples, você retirou com sucesso seus ganhos da PIX Bet. Lembrese de sempre apostar responsavelmente e apenas aposte no que pode perder Boa sorte em suas apostas futuras

## **pixbet bonus boas vindas :login vaidebet**

## **Como usar o bónus da Pixbet?**

AQUI ESTO ALGUMAS DICAS PARA VOC PROVÉRCIO O MAIS TEMPO: É importante saber como nos dá acesso às ofertas e promoções exclusivas da plataforma. Aqui está algumas dicas para você melhorar ao máximo o seu bom amigo Pixbet

- Acesse o site da Pixbet e clique em "Inscrever-se" no canto superior direito de tela.
- Preencha o formulário de inscrição com seus dados pesos pesados e cadastre-se na plataforma.
- Clique no link de confirmação para ativar pixbet bonus boas vindas conta. Você pode receber um e-mail confirmando da Pixbet sem o seu consentimento
- Página de bónus da Pixbet e insira o codigo bónus fornecido.
- O código bónus será verificado e, se vai ser confirmado.

• Aproveite ao máximo como ofertas e promoções exclusivas da Pixbet.

### **Dicas adicionais**

Além do codigo bónus, a Pixbet oferece muitas outras promoções e ofertas para que você pode se distrair em seu melhor oportunidade de ganhar. Algumas dicas úteis Para lhe fornecer uma plataforma da PIXBET include:

- Participe de todas como promoções e ofertas que um Pixbet oferece.
- Aproveite como apostas gratuitas oferecidas pela Pixbet.
- Mantenha-se atualizado com as novidades e promoções da Pixbet através do blogue de plataforma.
- Invista em jogos de aposta que ofereçam melhores chances.

### **Encerrado**

Ao seguir essas dicas e uso o codigo bónus Pixbet, você estará pronto para melhorar ao máximo a plataforma da Pixbet E ter uma experiência de aposta emocionante & lucrativa. Lembre-se do sempre jogar com responsabilidades y nunca investil mais permissão

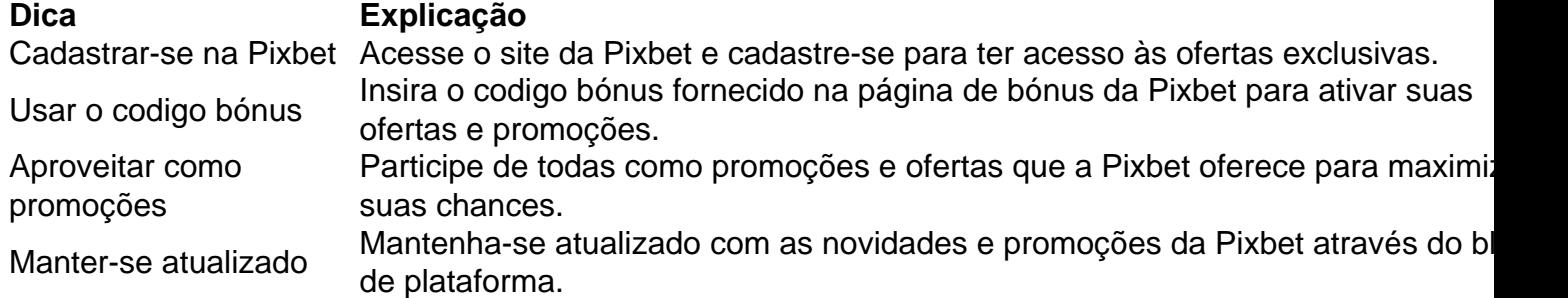

Código bónnus

Insira o codigo bónus fornecido pela Pixbet.

Inscrição

Acesse o site da Pixbet e cadastre-se para ter acesso às ofertas exclusivas.

Promoções

Participe de todas como promoções e ofertas que a Pixbet oferece para maximizar suas chances.

## **Encerrado**

Uso do código bónus Pixbet é uma única maneira de começar pixbet bonus boas vindas Jornada da aposta na plataforma. Apesar dos não ser obrigatório, o título bónus pode ajuda-lo a ganhar mais dinheiro e ter experiência em apostas maiores

\*\*Introdução\*\*

Olá, sou Antônio, um apostador experiente e entusiasta. Recentemente, tive a oportunidade de participar de uma campanha de apostas presidenciais na Pixbet, uma das principais casas de apostas do Brasil. Nesta campanha, os apostadores poderiam apostar no resultado das eleições presidenciais de 2024.

\*\*Contexto\*\*

Como as eleições presidenciais se aproximavam, o clima político no Brasil estava tenso. Os dois principais candidatos, Luiz Inácio Lula da Silva e Jair Bolsonaro, tinham apoiadores apaixonados e estavam travando uma disputa acirrada. Eu, como muitos brasileiros, estava ansioso para saber quem seria o próximo presidente.

# **pixbet bonus boas vindas :bet365 casino live**

Robert Pickton, um notório assassino pixbet bonus boas vindas série canadense que alimentou os restos mortais de suas vítimas para seus porcos na fazenda perto da cidade Vancouver (Vancouver), morreu depois ser agredido.

O Serviço Correcional do Canadá disse pixbet bonus boas vindas comunicado que Pickton, 71 anos de idade e morreu no hospital na sexta-feira após o ataque realizado por outro preso da Instituição Port Cartier.

Um preso de 51 anos estava sob custódia por causa do ataque a Pickton, disse um porta-voz da polícia Hugues Beaulieu no início deste mês.

Robert "Willie" Pickton foi condenado por seis acusações de assassinato pixbet bonus boas vindas segundo grau e sentenciado à prisão perpétua, com o período máximo da inelegibilidade condicional 25 anos depois que foram acusados pelos assassinatos das 26 mulheres.

A polícia começou a procurar na fazenda Pickton, no subúrbio de Vancouver pixbet bonus boas vindas Port Coquitlam há mais do que 22 anos atrás naquilo o qual seria uma investigação sobre os desaparecimentos das dezenas.

Os restos mortais ou DNA de 33 mulheres, muitas delas retiradas do centro leste da cidade pixbet bonus boas vindas Vancouver foram encontrados na fazenda Pickton' 'em Port Coquitlam (Colômbia Britânica), e uma vez ele se gabou para um policial disfarçado que matou 49.

Durante seu julgamento, a testemunha da acusação Andrew Bellwood disse que Pickton lhe contou como estrangulou suas vítimas para alimentar seus restos mortais de porcos. Autoridades sanitárias emitiram uma vez um aviso contaminado carne aos vizinhos quem poderia ter comprado porco na fazenda do Picktón 'estão preocupados com o fato dessa comida conter vestígios humanos "(pdf).

Cynthia Cardinal, cuja irmã Georgina Papin foi assassinada por Pickton disse que estava "esmagada" de felicidade quando recebeu uma mensagem no início deste mês com a notícia do ataque. Ela chamou isso "karmas".

A polícia de Vancouver foi criticada por não levar os casos a sério porque muitos dos desaparecidos eram profissionais do sexo ou usuários da droga.

O serviço correcional do Canadá disse que estava conduzindo uma investigação sobre o ataque de Pickton.

"A investigação examinará todos os fatos e circunstâncias que cercam o ataque, incluindo se políticas ou protocolos foram seguidos", disse a agência pixbet bonus boas vindas comunicado. "Estamos conscientes de que o caso deste infrator teve um impacto devastador nas comunidades da Colúmbia Britânica e pixbet bonus boas vindas todo país, incluindo os povos indígenas. nossas opiniões estão com eles", disse a declaração do Departamento Nacional das Nações Unidas (ACI).

As vítimas confirmadas de Pickton foram seis: Sereena Abotseway, Mona Wilson ; Andrea JoeSbury e Brenda Ann Wolfe.

Na época da sentença de Pickton, o juiz James Williams disse que era um "caso raro e justo", mas justificava a inelegibilidade máxima disponível para os tribunais.".

Author: mka.arq.br Subject: pixbet bonus boas vindas Keywords: pixbet bonus boas vindas Update: 2024/8/8 11:23:24